## **Standard Alphabet Setup**

Let's define some default AIphabet by selecting all printable characters from the ASCII sequence. Probably you will change this depending on various things.

```
> 
#Alphabet := Select(IsPrintable, convert([seq(i,i=1..127)], 
 bytes)):
 #Alphabet:= cat(Select(IsAlpha, convert([seq(i,i=1..127)], 
 bytes)), " '.,?"):
 #Alphabet:= Select(IsUpper, convert([seq(i,i=1..127)], bytes)):
 Alphabet:= cat(Select(IsAlphaNumeric, convert([seq(i,i=1..127)
 ], bytes)), " '.,?");
 printf("Our %d-character Alphabet is \n%s\n",length(Alphabet),
 Alphabet);
```
 $Alphabet :=$ 

```
"0123456789ABCDEFGHIJKLMNOPORSTUVWXYZabcdefghijklmnopgrstuvwxyz '..?"
Our 67-character Alphabet is 
0123456789ABCDEFGHIJKLMNOPQRSTUVWXYZabcdefghijklmnopqrstuvwxyz '.,?
```
## **From last time.**

```
> 
StringToList:=proc(str::string, {blocksize::posint:=1})
> 
ListToString:=proc(nums::list(nonnegint),{blocksize::posint:=1}
    global Alphabet;
    local Alen:=length(Alphabet);
    local numlist:=map( s->SearchText(s,Alphabet)-1, Explode(str)
 ) ;
    numlist := remove(x->x=-1, numlist); # just kill any -1 
 entries.
    if (length(str) > numelems(numlist)) then
      WARNING("%1 unrecognized characters omitted.",length(str)-
 numelems(numlist));
    fi;
    if (blocksize>1) then
      numlist:=convert(numlist,base,Alen,Alen^blocksize);
    fi;
    return(numlist);
 end:
  )
    global Alphabet;
    local Alen:=length(Alphabet);
    local numlist:=nums;
    if (blocksize>1) then
      numlist:=convert(numlist,base,Alen^blocksize,Alen);
    fi;
    return(Implode(map(k->Alphabet[k+1],numlist)) );
 end:
```

```
(1)
  > 
Affine:= proc(msg::string, m::integer, b::integer:=0, 
> 
Affine("Give me a bunch of money. How about 10000000000",2,
                                                                        (2)
                                                                        (6)
> 
Affine(%,47,blocksize=5,decrypt);
> 
Affine("Some Stuff",47,blocksize=5);
> 
Affine:= proc(msg::string, m::integer, b::integer:=0, 
                                                                        (5)
> 
Affine("This00000",2,blocksize=2);
                                                                        (4)
> 
Affine(%,47,decrypt);
> 
Affine("Some Stuff",47);
                                                                        (3)
    {decrypt::truefalse :=false}, {blocksize::posint:=1})
       global Alphabet;
       local Alen:=length(Alphabet);
     if (gcd(m,Alen) <> 1) then
     error(sprintf("m=%d is not relatively prime to the length 
    of the Alphabet=%d", m, Alen));
       fi;
       if (decrypt) then
         return(Affine(msg,modp(1/m,Alen^blocksize),modp(-b/m,
    Alen^blocksize),
             ':-blocksize'=blocksize)); 
       fi:
       local numlist:=StringToList(msg,':-blocksize'=blocksize);
       return(ListToString(map(x->modp(m*x+b,Alen^blocksize), 
    numlist), ':-blocksize'=blocksize));
    end: 
                               "h5j4XhdJpp"
                               "Some Stuff"
                              "hODczhwvND"
                               "Some Stuff"
One isssue is that trailing characters that encode to 0 get lost.
  Affine(%,2,blocksize=2,decrypt);
                                 "wJLg"
                                  "This"
  blocksize=2);
  Affine(%,2,blocksize=2,decrypt)
               "WLlEvUDw5w7kVAJwXGvUXWDszwvZXov67Yjiv3"
                    "Give me a bunch of money. How about 1"
How to fix this? Later.
Salt makes things taste better.
  {decrypt::truefalse :=false}, {blocksize::posint:=1},
  {salts::nonnegint:=0})
    global Alphabet;
    local Alen:=length(Alphabet);
    if (gcd(m,Alen) <> 1) then
   error(sprintf("m=%d is not relatively prime to the length of 
  the Alphabet=%d", m, Alen));
     fi;
    if (decrypt) then
      return(Affine(msg,modp(1/m,Alen^blocksize),modp(-b/m,
  Alen^blocksize),
```

```
(10)
                                                                        (9)
> 
addsalt("plain",2,2)
> 
Random(27,Alphabet);
                                                                        (8)
> 
Random(27,"Abc");
                                                                        (7)
> 
addsalt:=proc(str::string,salts,blocksize:=1)
> 
addsalt("this",2,1);
> 
Affine:= proc(msg::string, m::integer, b::integer:=0, 
          ':-blocksize'=blocksize)); 
     fi:
    local numlist:=StringToList(msg,':-blocksize'=blocksize);
    return(ListToString(map(x->modp(m*x+b,Alen^blocksize), 
  numlist), ':-blocksize'=blocksize));
  end: 
                     "kl1H2XJC2?.KMOy,zDAbdnzXX7H"
                     "AAAcAAAAbcAAcccbccAcbcAbcbb"
idea: I want to add 1 noise char after each block of 2 text chars. blocksize=2, salts=1
"Hello!" -> "<mark>xHeK</mark>II.o!"
    global Alphabet;
    local letters:=Explode(str);
    local saltylist:=[], grains;
    randomize(); # start the random number gen randomly.
    for local i from 1 to length(str) do
        if (blocksize=1 or modp(i,blocksize)=1) then
          grains:=Random(salts,Alphabet); 
          else
           grains:="";
          fi;
         saltylist:=[op(saltylist), grains, letters[i]];
    od;
    return(cat(op(saltylist))); # can't use implode if salts>1
  end: 
                              ".ZtH?hevib7s"
  {decrypt::truefalse :=false}, {blocksize::posint:=1},
  {salts::nonnegint:=0})
    global Alphabet;
    local Alen:=length(Alphabet);
   if (gcd(m,Alen) <> 1) then
   error(sprintf("m=%d is not relatively prime to the length of 
  the Alphabet=%d", m, Alen));
     fi;
    if (decrypt) then
       print("sorry, didn't do decryption");
      return(Affine(msg,modp(1/m,Alen^blocksize),modp(-b/m,
  Alen^blocksize),
          ':-blocksize'=blocksize)); 
     fi:
    local saltymsg:=addsalt(msg,salts,blocksize);
    local saltedsize:=salts+blocksize;
    local numlist:=StringToList(saltymsg,':-blocksize'=saltedsize);
    return(ListToString(map(x->modp(m*x+b,Alen^saltedsize), 
  numlist), 
         ':-blocksize'=saltedsize));
  end: 
                              "JlplK2aiU7n"
```
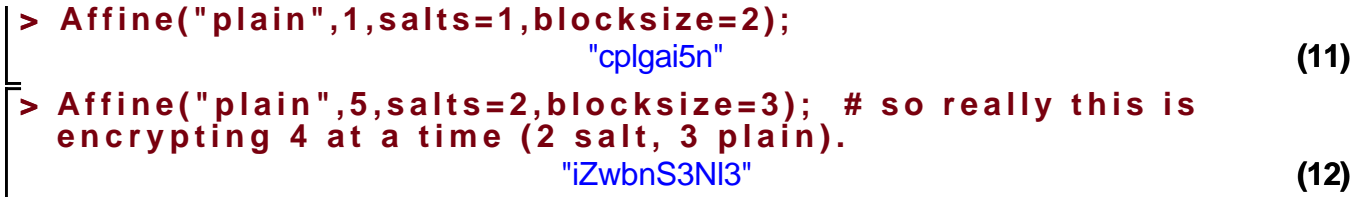

IT seems we are out of time I'll put this, and the decryption, into Crypto.mw